# Programmation

*Jean-Philippe Pellet*

```
def redraw)
   helght = self.winfo_height()
   width = saif.winfa_width()
   self.delate(ALL)
   self.oreats_rectangla(0, 0, width, haight, fill=window_background_color, width=0)
      self.create_text(LDFT_MARSIN // ), instruction_center_x, text-FTF(1 - 13:")
```
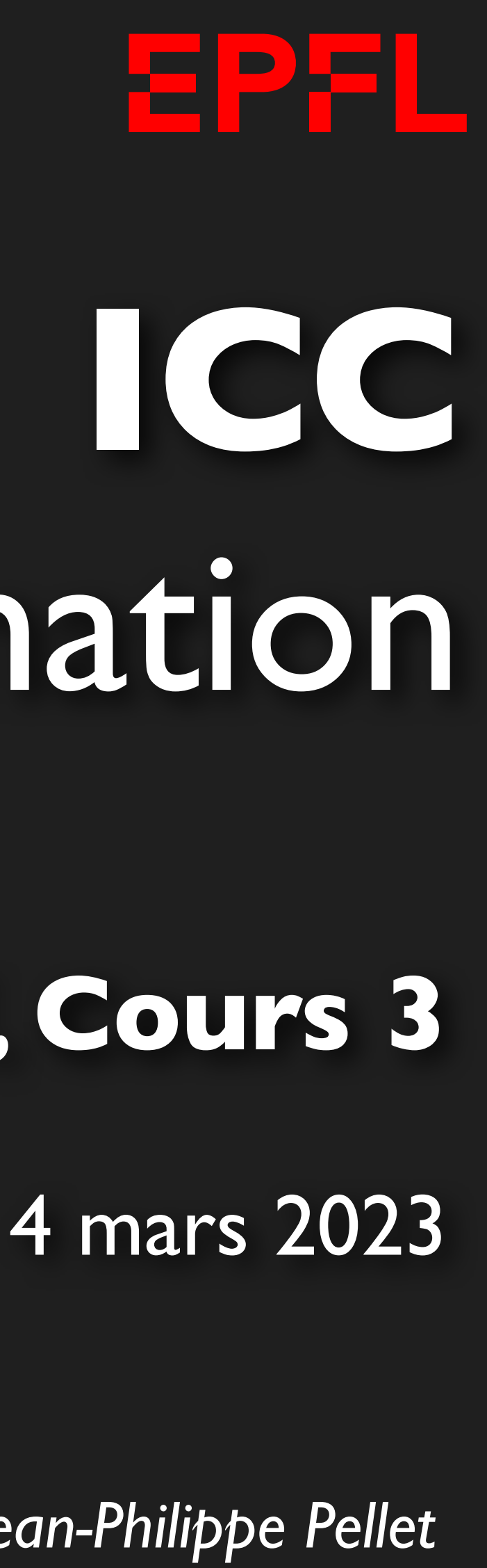

### CGC/SIE, **Cours 3**

- Types de base en Python: int, float, str, bool
- Déclaration d'une variable avec valeur initiale
- Conversion entre ces types; comparaisons pour obtenir des bool
- Méthodes, fonctions et slicing pour calculer des valeurs dérivées
- Google/StackOverflow... pour rechercher comment faire quelque chose
- Conditions pour exécuter du code selon la valeur d'une expression booléenne:
	- if <condition>: ...
	- if <condition>: ... else: ...
	- if <condition1>: ... elif <condition2>: ... else: ...
- Boucles pour exécuter du code plusieurs fois:
	- Boucle while <condition>: ...
	- Aujourd'hui: Boucle for i in range(...): ...

# *Previously, on Programmation…*

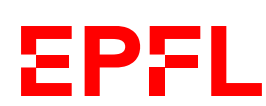

### **Répétition —** *while* **et** *for*

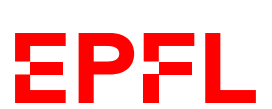

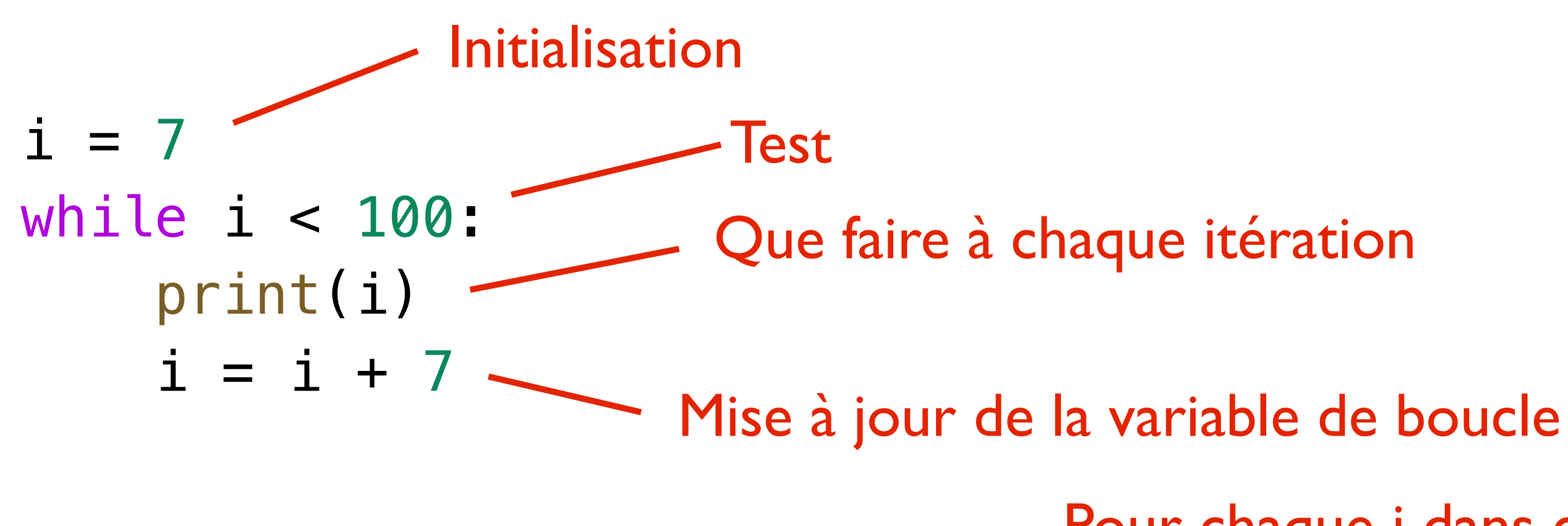

- 1. Initialisation
- 2. Test. Si test true: continuer à 3. Sinon, sauter à 5.
- 3. Exécuter le corps de la boucle
- 4. Mise à jour de la variable de boucle; continuer à 2.
- 5. Sortir de la boucle et continuer l'exécution du code après la fin de boucle

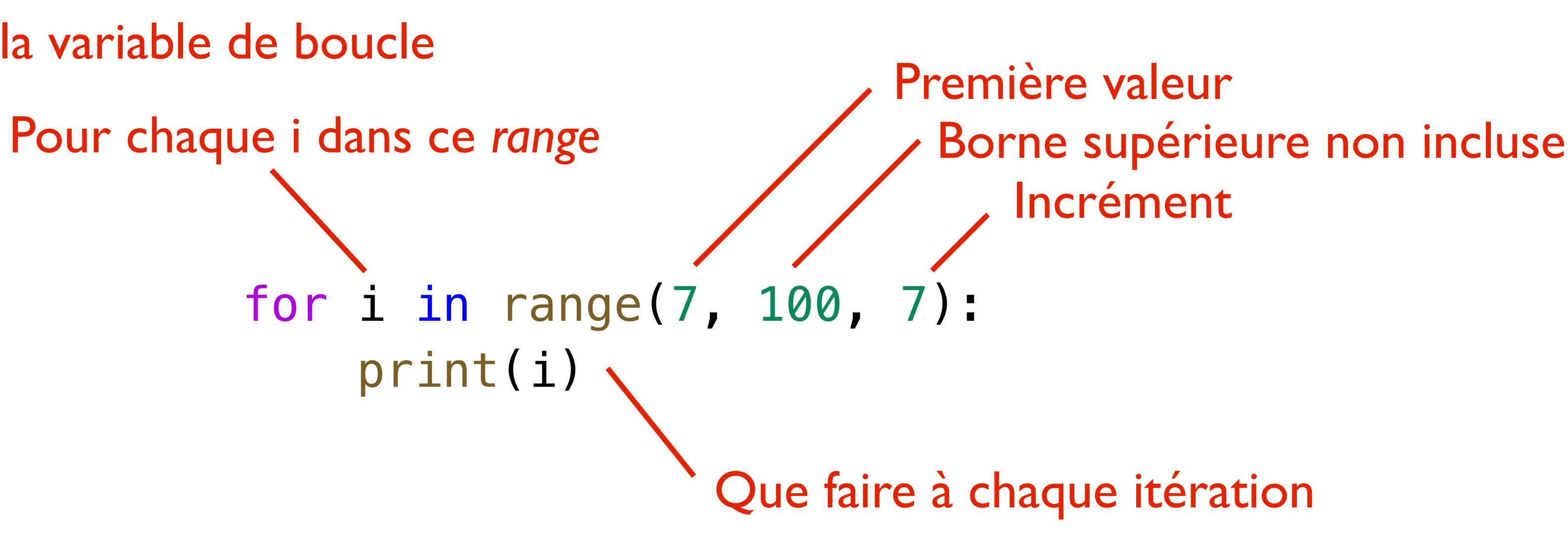

# **Répétition —** *if ... else*

Qu'est-ce que ce code affiche?

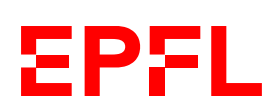

value1:  $float = 0.1$ value $2:$  float = 1.0 if value1 < value2: else:

Deux floats. Comment afficher une phrase si le premier est plus petit que le second?

- 
- 
- 
- print(f"{value1} est plus petit que {value2}")
- print(f"{value1} n'est pas plus petit que {value2}")
	-
	-
	-
	-

print("début") if **True**: print("A") if False print("B") if not True:  $Dirint$ **Frue and False:**  print("D") True or False print("E") print("fin")

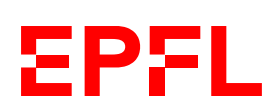

### **while <**bool\_condition**>:** # code à exécuter tant que la condition est True # éventuellement, si on veut tout de suite # arrêter la boucle sans se préoccuper de la # condition, il y cette instruction: **if <**bool\_condition**>: break**

Optionnel! Beaucoup de boucles ne l'ont pas. Un *break* ne peut être que dans une boucle, et n'a a priori de sens que s'il est dans un *if*

### **Répétition —** *while* **et** *for-in*

```
\overline{2}le i \le 100:
  print(i) 
 i + = 2
```

```
i in range(2, 101, 2):
 print(i)
```

```
get = 2leq target < 100:
target = target * 2nt(target)
```
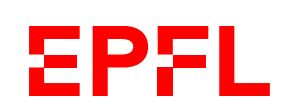

```
te = "code"for _ 
in title: 
    print(title)
```
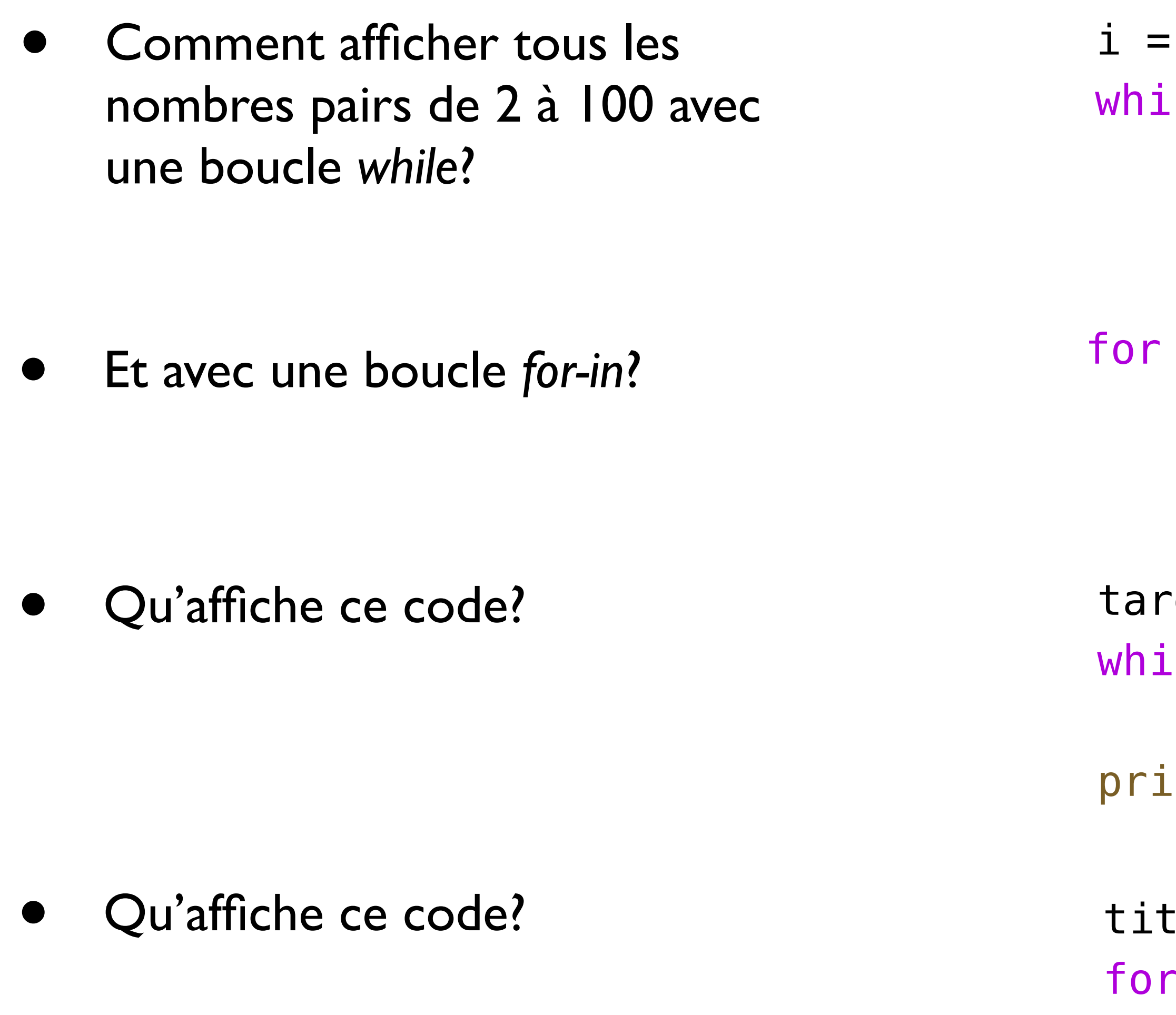

# Cours de cette semaine

*Fonctions*

• Fonctions:

### *«Je fais plusieurs fois le même calcul, mais je ne veux pas écrire mon code plusieurs*

*fois»* 

ou:

*«Ce morceau de code est important et doit être "factorisé" à part avec son propre nom»*

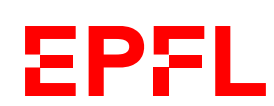

### **Fonctions**

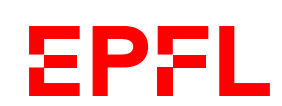

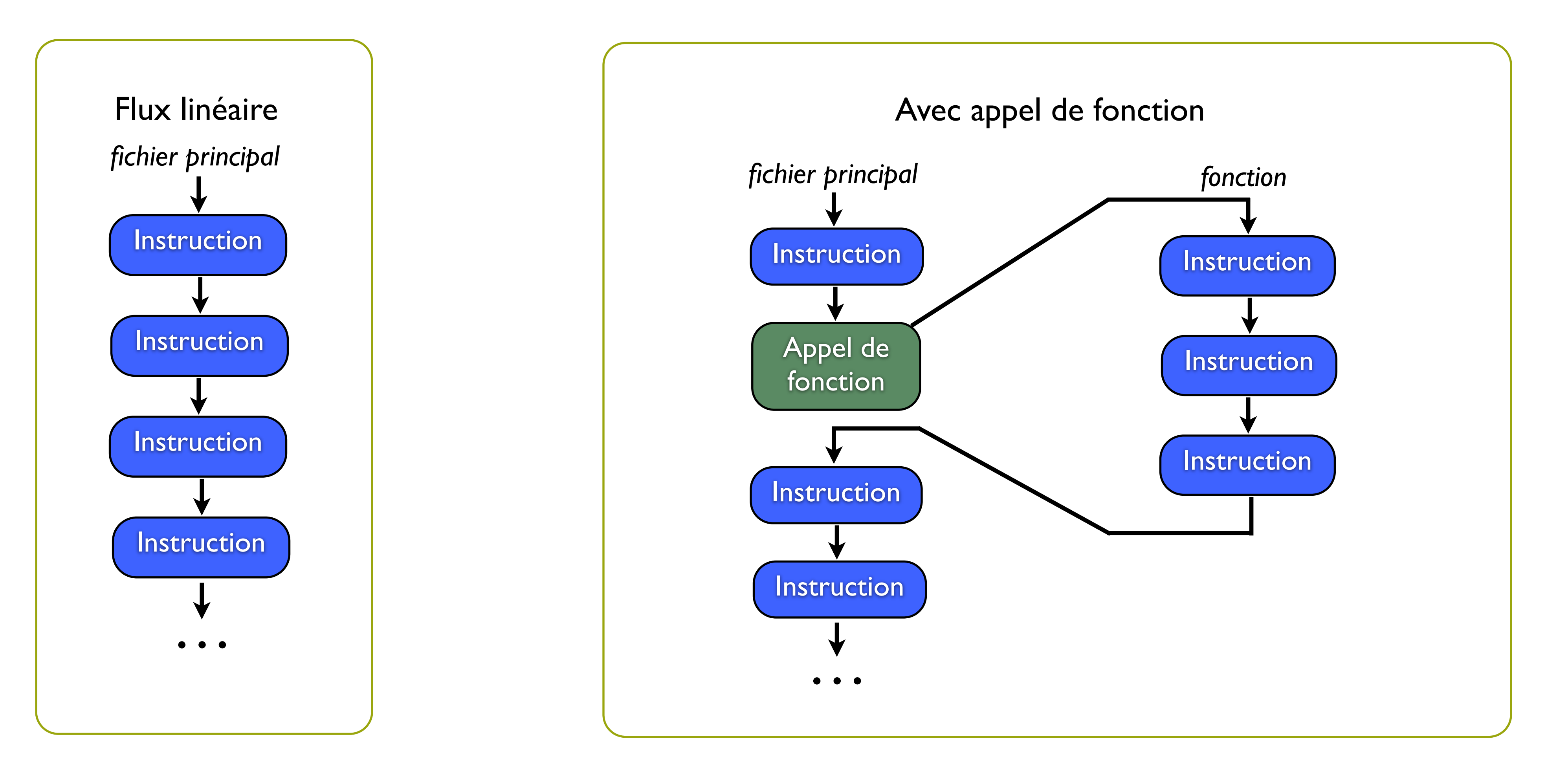

### *Fonction* ≈ *sous-algorithme*

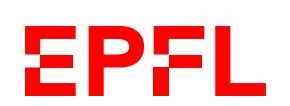

- print("texte")
	-
- range(2, 100, 2)
- math.floor(3.1416)
	-

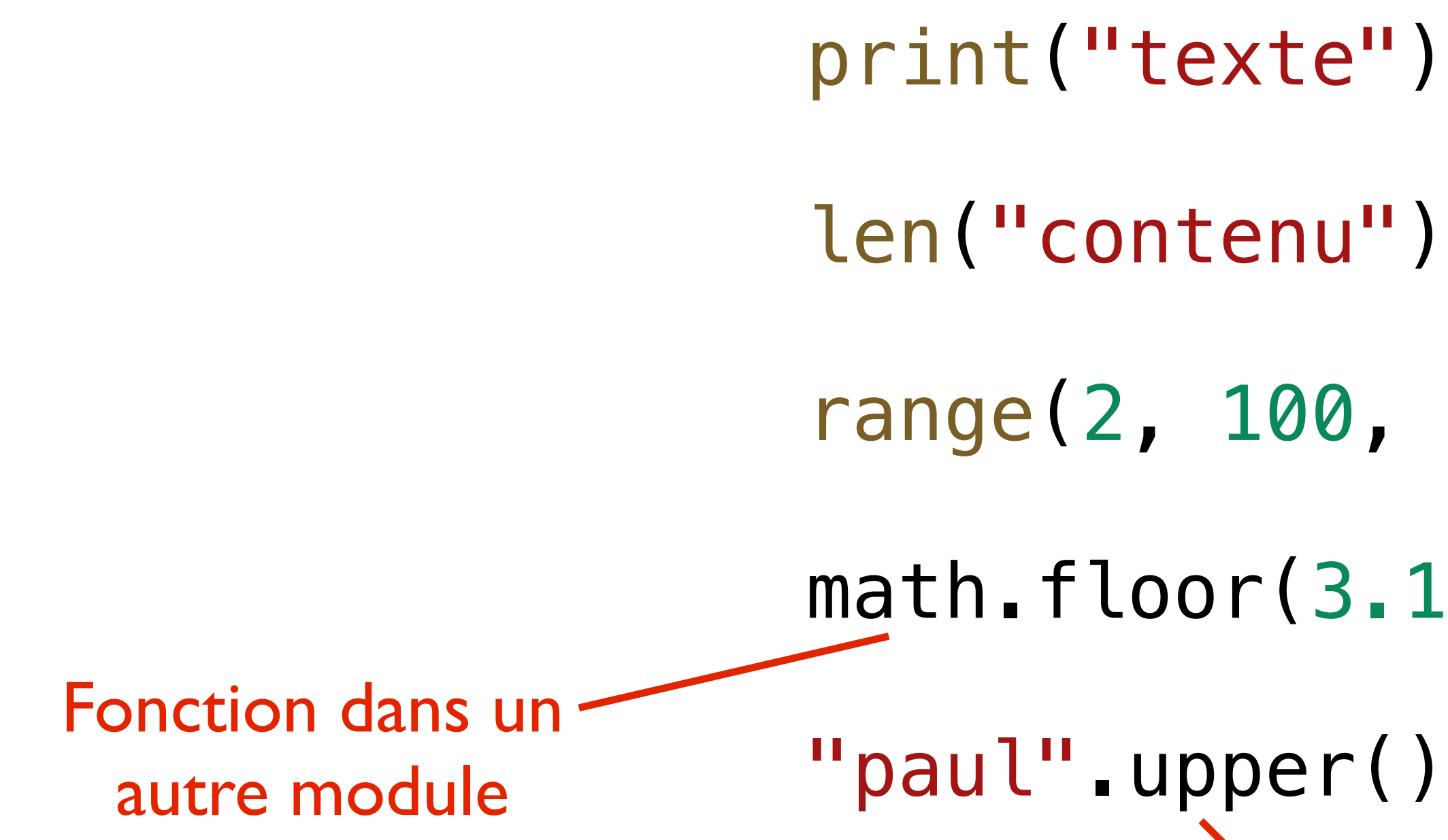

Fonction appelée sur une variable: on parle plutôt de **méthode**

### **Fonctions: exemple**

def analyze\_string(s: str) -> None: print(f"Analyse du string '{s}'") print(f"{len(s)} caractères") print(f"En majuscules) {s.upper()}") print(f"En minuscules:\{s.lower()}")  $print("--")$ 

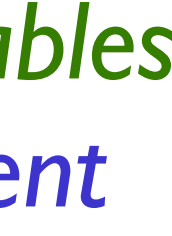

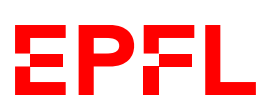

*On peut considérer les paramètres comme des variables locales normales dont la valeur est automatiquement attribuée lors de l'appel de fonction.*

analyze\_string("Bonjour") analyze\_string("programmation") analyze\_string("exercice")

Définition de la fonction

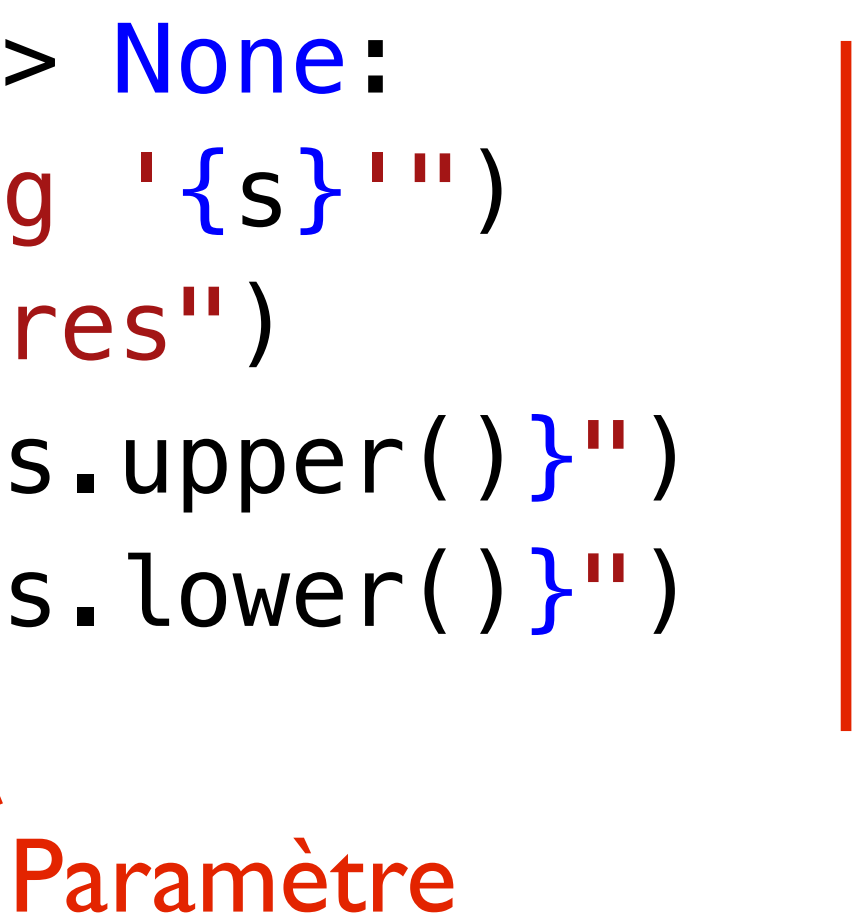

Appel de la fonction (après la définition si dans le même fichier)

*Les noms des paramètres sont libres et sont indépendants des noms de variables utilisés, le cas échéant, lors de l'appel de la fonction.* 

## **Anatomie d'une fonction**

• Une fonction peut calculer une valeur de retour (qui a un type), et a une liste de

• Chaque paramètre a aussi un nom et un type; il se comporte comme une variable

• None signifie qu'on ne renvoie aucune valeur. Si on désire renvoyer une valeur, on spécifie un type *avant* les deux-points et on utilise le mot clé return pour signaler

- Une fonction a un nom
- paramètres
- dans la fonction. Plusieurs paramètres sont séparés par une virgule.
- la valeur de retour.

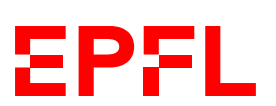

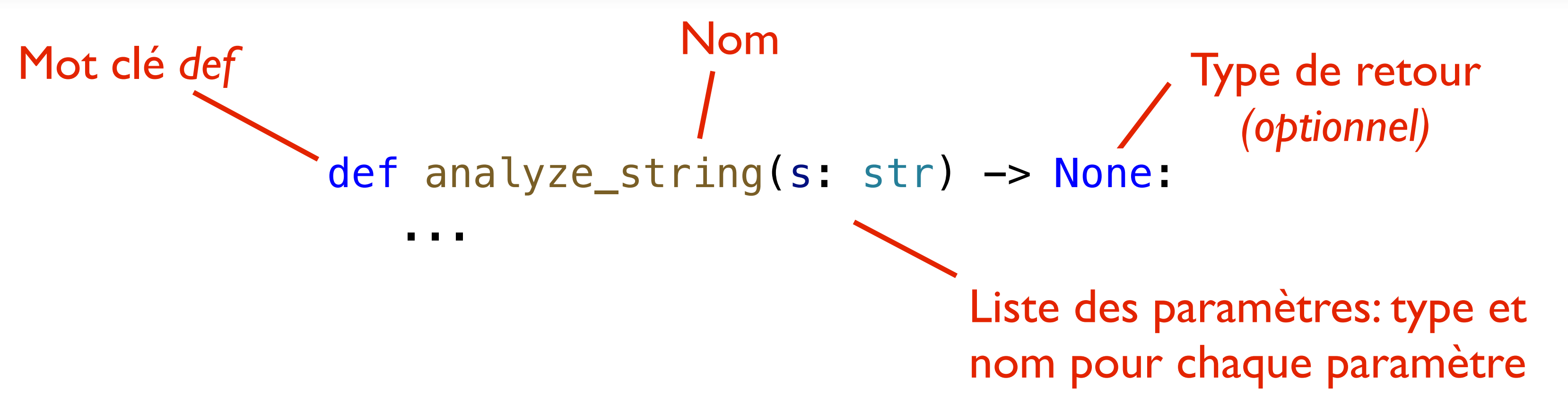

### **Calculer l'aire d'un cercle**

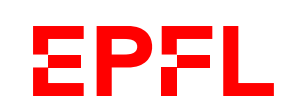

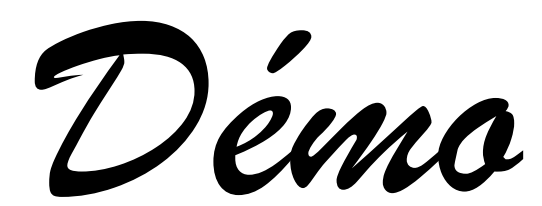

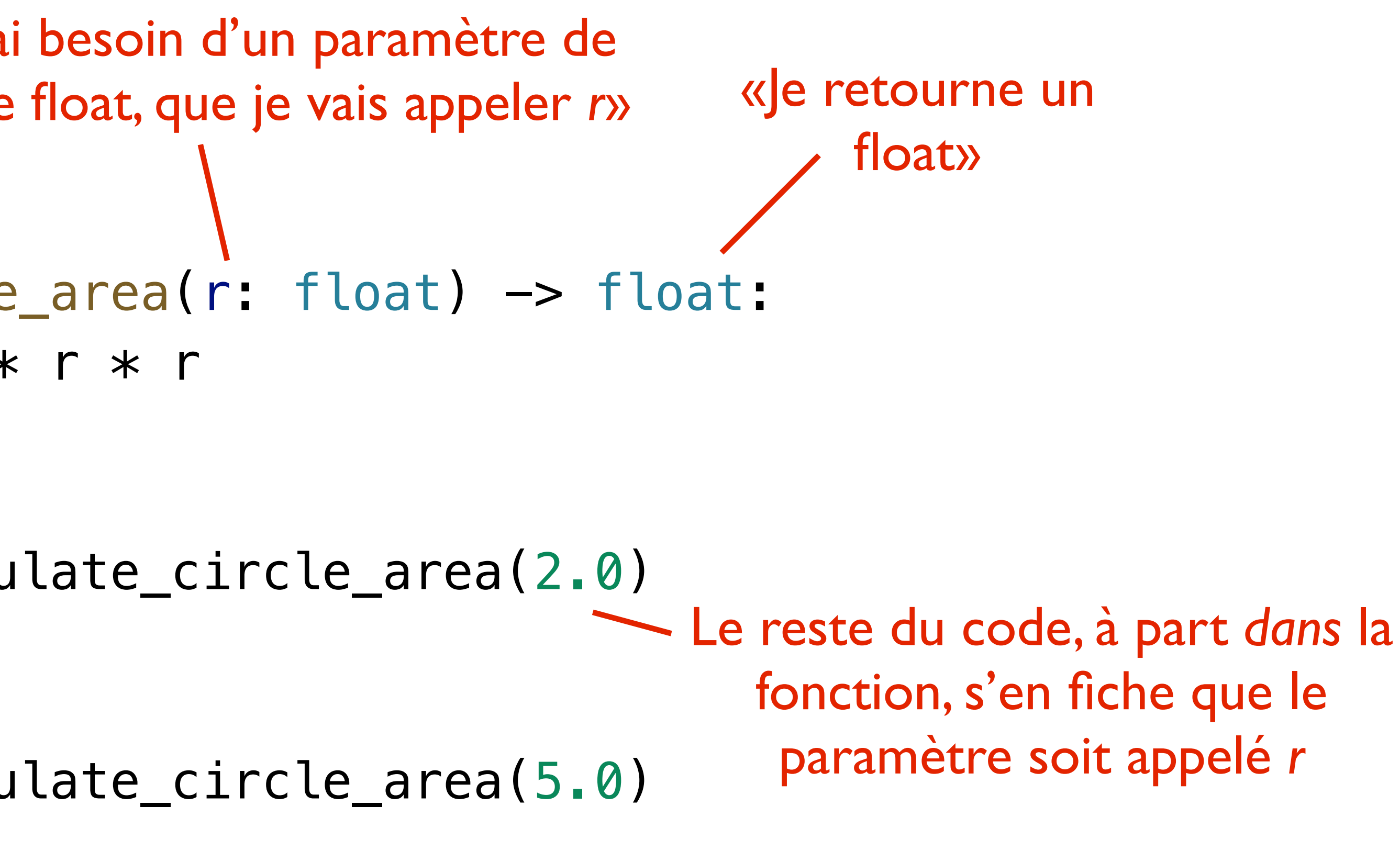

dlate\_circle\_area(10.5)

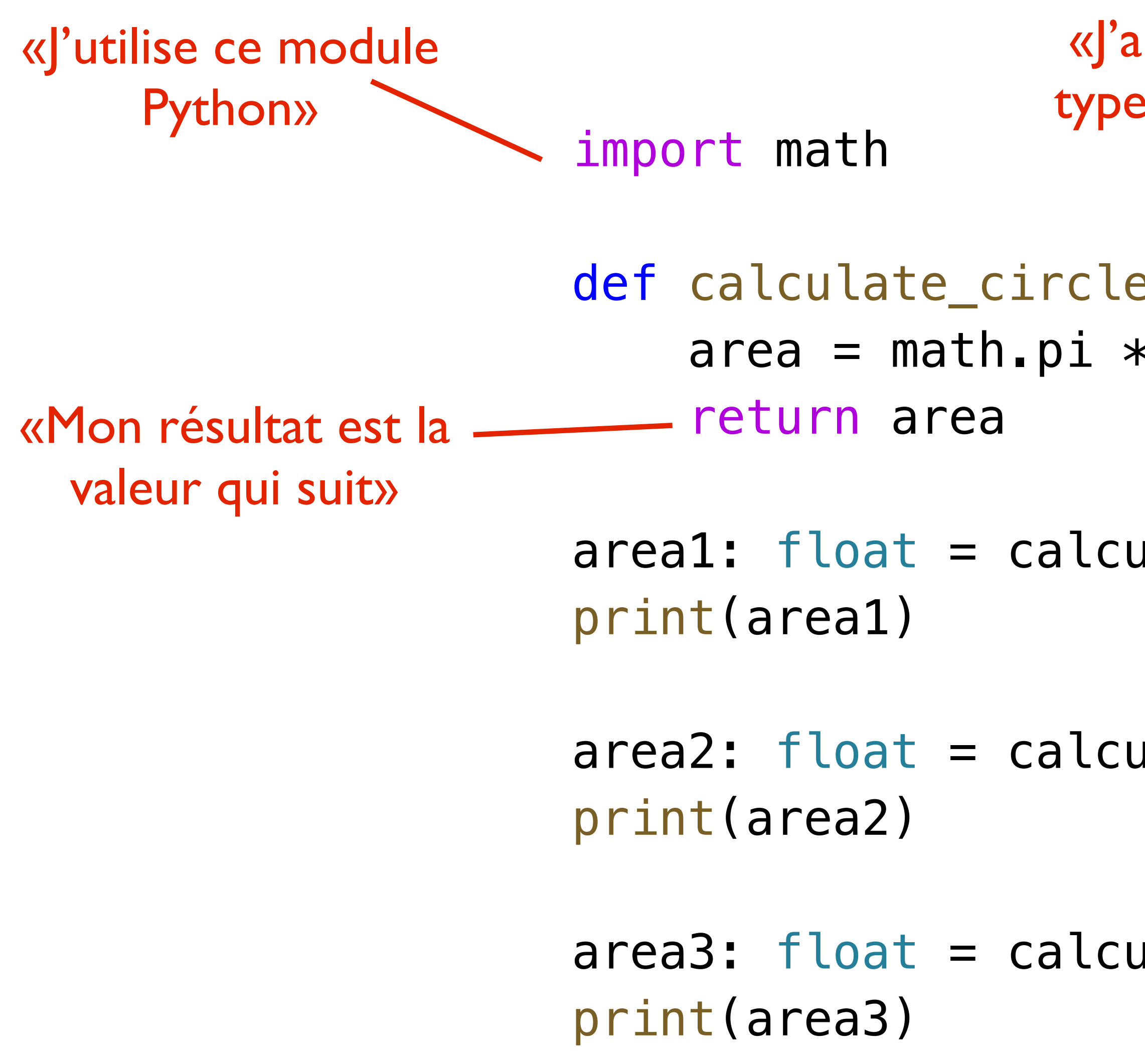

## **Calculer l'aire d'un cercle**

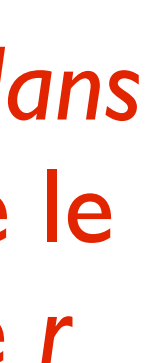

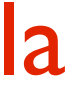

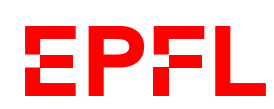

### def <u>nom fonction(param1: type1</u>, <u>param2</u>: type2, ...) -> type\_de\_retour: <instructions> return valeur de retour

*ICC Programmation — Cours 3*

### **Modèle**

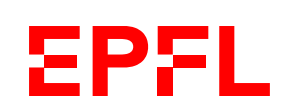

*(souligné = à remplacer par votre propre code)*

### **Exercice en 5 minutes**

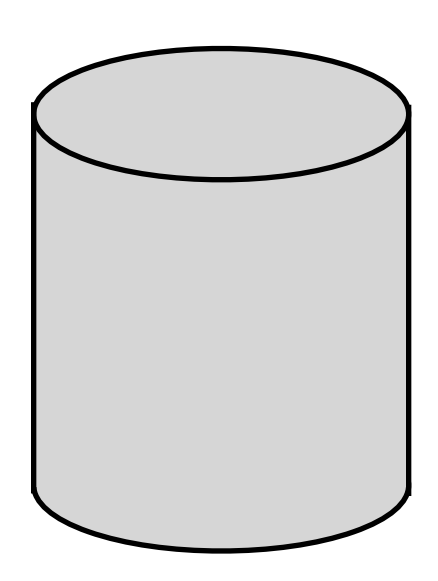

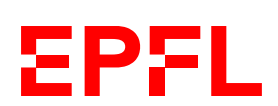

Écrivez une fonction qui retourne le volume d'un cylindre de rayon *r* et hauteur *h*.

 $V = \pi r^2 h$ 

def calculate\_cylinder\_volume(r: float, h: float) -> float: return math.pi  $*$  r  $*$  r  $*$  h

*Indice: de combien de paramètres avez-vous besoin? Quel type retournez-vous?*

### **Dé nition d'une fonction**

- def calculate\_cylinder\_volume(r: float, h: float) -> float: return math.p $\lambda * r * r * h$ Quel nom est le plus approprié pour décrire ce que fait/la fonction? — *Non:* liste de paramètres vide () — *Oui:* combien et de quels types? Quels noms leur donner à l'intérieur de la fonction?
- Est-ce que la fonction a besoin d'informations supplémentaires pour faire son travail?
	-
- 
- Est-ce que la fonction calcule une valeur à renvoyer à l'appelant?
	- *Non:* type de retour None
	- *Oui:* type de retour selon ce qui est calculé; mot clé return pour désigner la valeur à renvoyer

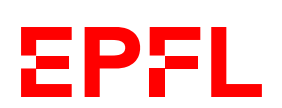

### **Autre exemple I**

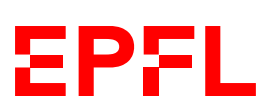

*Écrivez une méthode* is\_all\_upper *qui indique si un string est tout en majuscules.*

```
def is_all_upper(some_string: str) -> bool: 
     if some_string.upper() == some_string: 
         return True
     else: 
         return False
test_string = "ALLUPPERCASE"
if is_all_upper(test_string): 
     print("ce string est tout en majuscules") 
else: 
     print("ce string n'est pas tout en majuscules")
   def is_all_upper(some_string: str) -> bool:
         return some_string.upper() == some_string
```
### *Variante plus concise:*

```
def repeat_string(string: str, n: int) -> str:
```

```
verse = repeat_string("ta ", 3) + "taaaa\n"
```
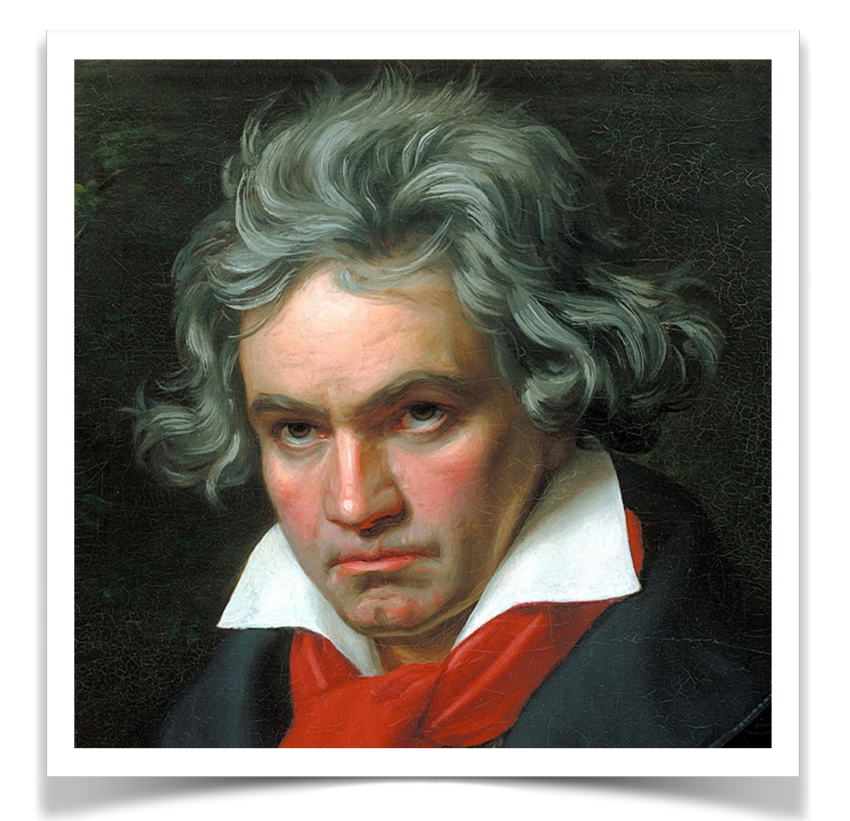

# **Autre exemple II**

19

*Écrivez une méthode* repeat\_string *qui crée un string formé de n répétitions d'un string donné.*

result  $=$  "" for \_ in range(n):  $result += string$ return result

fifth = repeat\_string(verse, 2) print(fifth)

*Variante plus concise:*

verse =  $("ta " * 3) + "taaaa\n"$  $print(verse * 2)$ 

«Multiplier» un string = le répéter ce nombre de fois

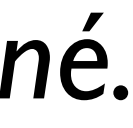

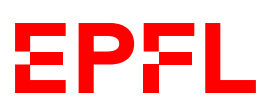

- def say\_hello(to: str = "John", n: int =  $1)$  -> None: «Si ces paramètres ne sont pas précisés lors de l'appel, utilise ces valeurs»
- say\_hello()  $\qquad \qquad # \text{ values pass price: on utilise to="John" et n=1}$
- # say\_hello(3)  $\qquad$  # impossible, le premier paramètre est de type str
	-
	-

 $hello = " hello" * n$ print(f"Oh,{hello}, {to}!")

say\_hello("John")  $\#$  le premier paramètre est précisé, et n=1 say\_hello(to = "John") # même effet ici say\_hello(n = 2)  $\#$  OK, car le paramètre est nommé say\_hello(n = 3, to = "James") # on peut réordrer les paramètres nommés

# **Valeurs par défaut des paramètres**

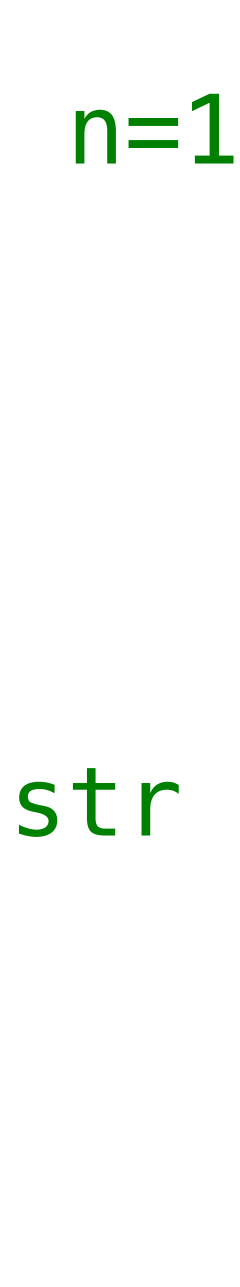

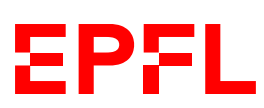

- Les fonctions permettent d'isoler une série d'instructions du reste du code
- Chaque fonction a un nom, un type de retour, et une liste de paramètres (chacun avec un nom et un type)
	- Chaque paramètre peut avoir une valeur par défaut si non spécifié lors de l'appel
- Si le type de retour n'est pas None, on renvoie une valeur avec le mot clé return
- return cause la fin de l'exécution du reste du code de la fonction

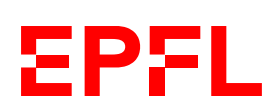